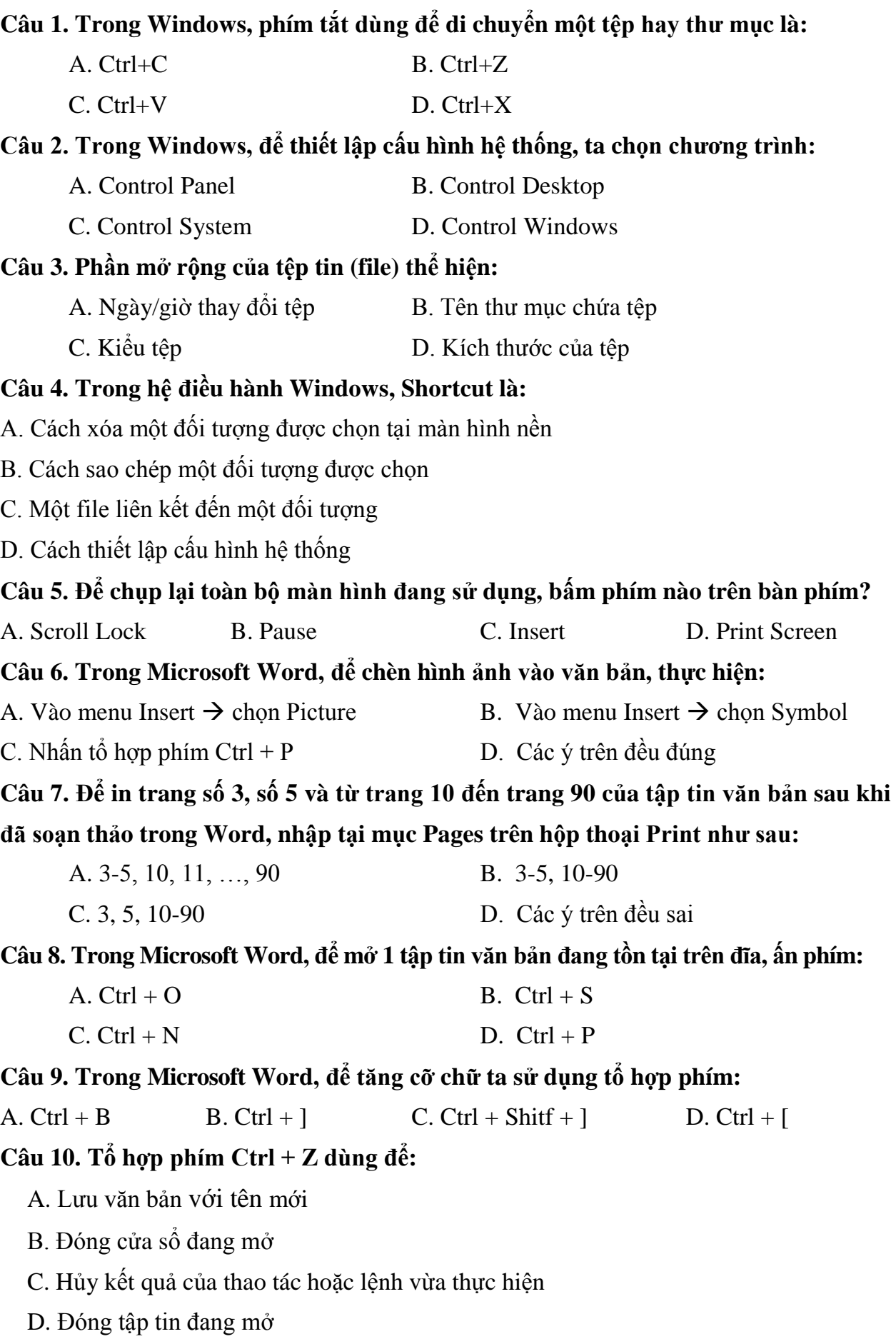

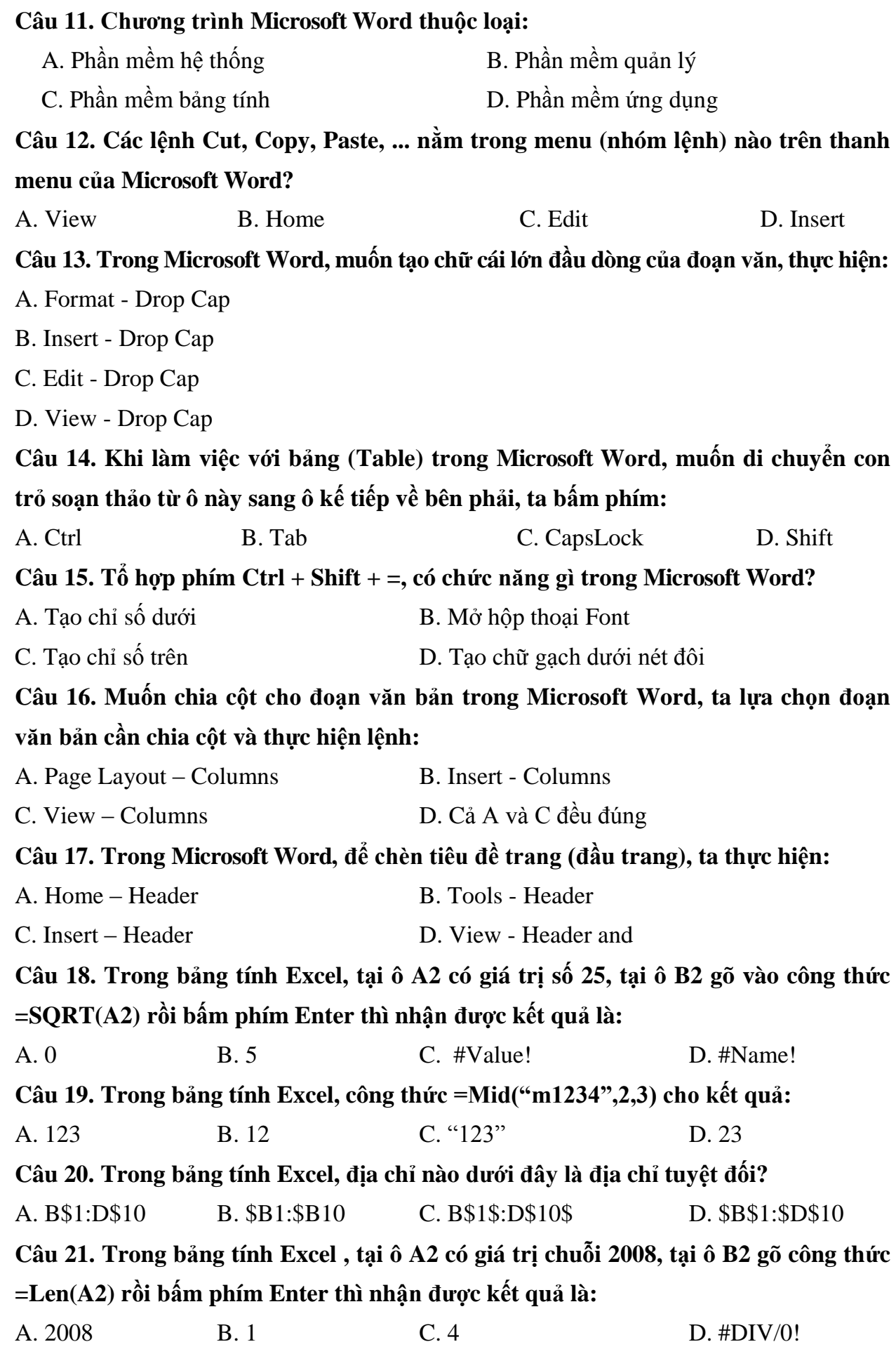

**Câu 22. Trong bảng tính Excel , điều kiện trong hàm IF được phát biểu dưới dạng một phép so sánh. Khi cần so sánh khác nhau thì sử dụng ký hiệu nào?** A.  $#$  B.  $\diamond$  C.  $\ge$  D. & **Câu 23. Trong bảng tính Excel , tại ô A2 có giá trị chuỗi "Tin hoc", ô B2 có giá trị số**

**2008, tại ô C2 gõ công thức =A2+B2 rồi bấm phím Enter thì nhận được kết quả là:** A. Tin hoc B. #VALUE! C. 2008 D. Tin hoc2008 **Câu 24. Trong bảng tính Excel , tại ô A2 gõ vào công thức =MAX(30,10,65,5) rồi bấm phím Enter thì nhận được kết quả là:**

A. 30 B. 5 C. 65 D. 110

**Câu 25. Trong bảng tính Excel , kết quả của hàm ROUND(123.4567,2) là:**

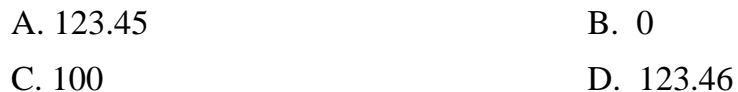

**Câu 26. Trong bảng tính Excel, kết quả trả về của hàm RIGHT("NGUYEN NAM",3) là:**

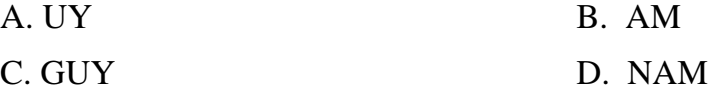

**Câu 27. Trong bảng tính Excel, nếu trong một ô tính có các kí hiệu #####, điều đó có nghĩa là gì?**

A. Chương trình bảng tính bị nhiễm virus

B. Công thức nhập sai và Excel thông báo lỗi

C. Hàng chứa ô đó có độ cao quá thấp nên không hiển thị hết chữ số

D. Cột chứa ô đó có độ rộng quá hẹp nên không hiển thị hết chữ số

## **Câu 28. Chương trình dùng để hiển thị nội dung các trang Web được gọi là:**

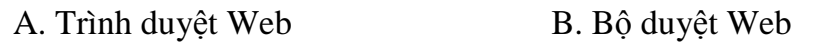

C. Hệ điều hành Web D. Phần mềm Web

## **Câu 29. Trang tìm kiếm Google có thể cho ra kết quả tìm kiếm theo:**

- A. Hình ảnh B. Video
- C. Web D. Cả A, B và C đều đúng

## **Câu 30. Thông tin nào sau đây nói về thư điện tử?**

A. Người đưa thư chỉ việc để thư ở hòm thư trước nhà người nhận là người nhận có thể biết được nội dung

B. Là dịch vụ thực hiện truyền thông tin qua Internet thông qua các hộp thư điện tử

C. Là dịch vụ chỉ dành cho những người làm trong lĩnh vực điện tử viễn thông

D. Dịch vụ này chưa có

--------------------------Hết---------------------------